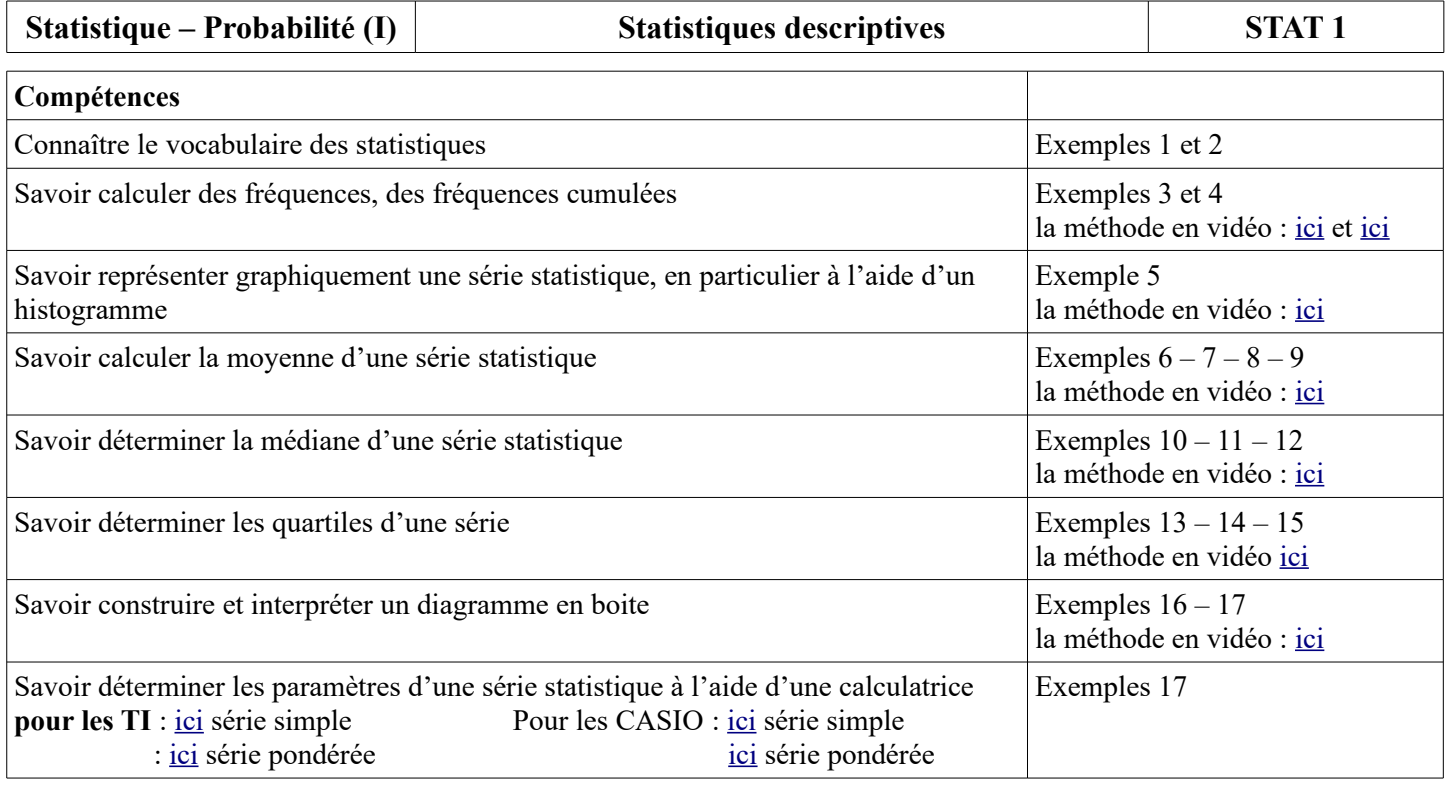

Statistiques : la statistique est une science qui étudie quantitativement les **caractères** des **éléments** (ou encore **individus**) d'une **population**. Les valeurs du caractère sont appelées **modalités**.

# **I) Vocabulaire de la statistique**

On appelle **population statistique** l'ensemble des **individus** sur lesquels porte l'étude statistique.

On appelle **effectif total** de la population statistique le nombre d'éléments de l'ensemble de cette population.

On appelle **variable statistique** ou **caractère**, la chose que l'on étudie et qui est commune à tous les individus de la population de référence. L'ensemble des résultats s'appelle une **série statistique**.

On appelle **effectif** associé à une valeur de la variable, le nombre de fois où cette valeur apparaît.

 **Exemple 1 :** Voici les performances en saut en hauteur des élèves d'une classe de seconde. Les hauteurs sont données en centimètres.

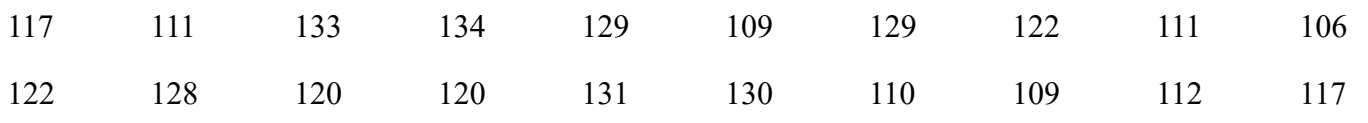

La population étudiée est : …...............................................................................................................

Le caractère étudié est : ….....................................................................L'effectif total de la classe est de : …........

 **Exemple 2 :** Le tableau ci-dessous présente la série des notes obtenues (sur 20) par les élèves d'une seconde lors d'un devoir en classe.

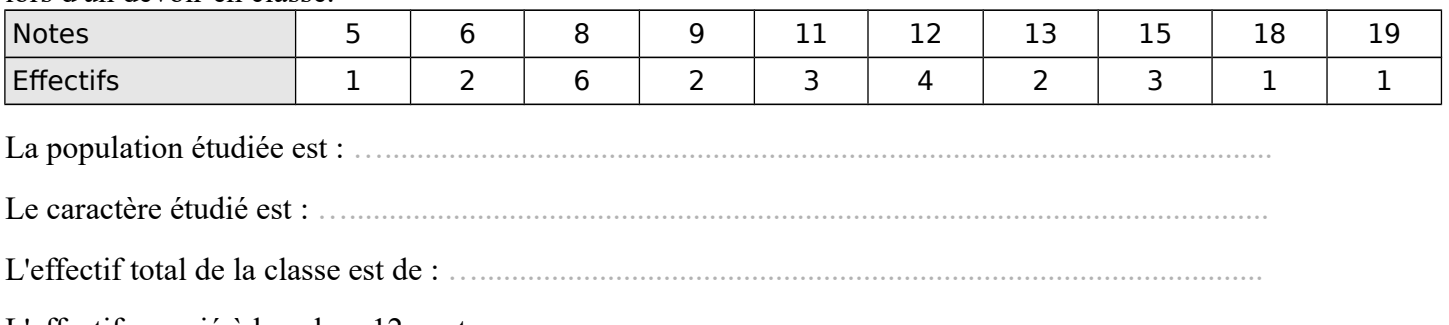

L'effectif associé à la valeur 12 vaut : ….............................................................................................

# **II) Fréquences et fréquences cumulées croissantes :**

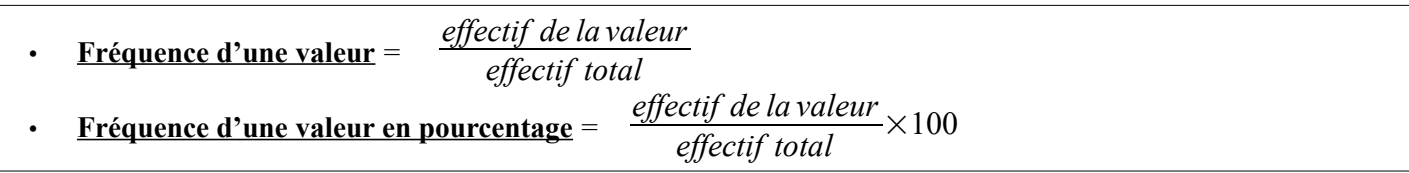

Remarques : La fréquence d'une valeur est toujours inférieure ou égale à 1. La somme des fréquences d'une série statistique est toujours égale à 1 (ou à 100 %).

- • **Effectif cumulé croissant d'une valeur** : il s'obtient en ajoutant l'effectif de cette valeur avec les effectifs des valeurs qui la précédent (lorsque les valeurs sont rangées dans l'ordre croissant).
- • **Fréquence cumulée croissante (** respectivement **décroissante) d'une valeur** : C'est le rapport de l'effectif cumulé croissant (respectivement décroissante**)** de cette valeur par l'effectif total. *On l'obtient aussi en additionnant toutes les fréquences des valeurs inférieures ou égales à cette valeur.*

 **Exemple 3 :** En reprenant le tableau de l'exemple 2 :

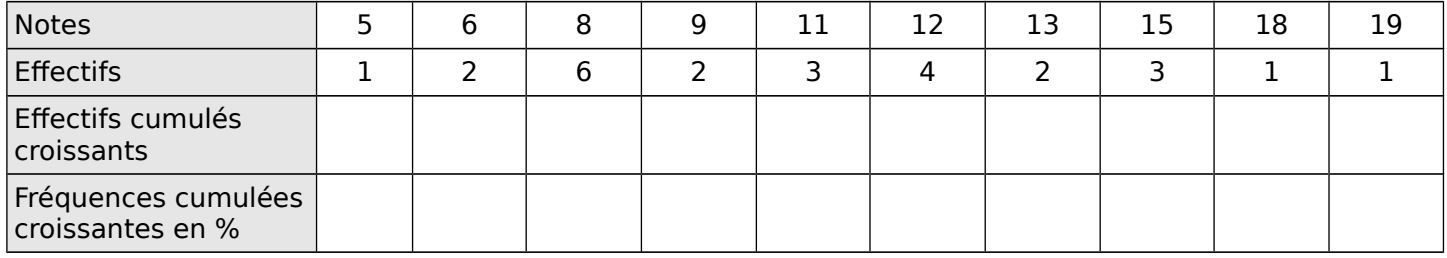

- Quel est le nombre d'élèves ayant obtenu 12 à ce contrôle ? ...........................................
- Quel est le pourcentage d'élèves ayant obtenu au plus 12 à ce contrôle ?................................

• Combien d'élèves ont obtenus au moins 12 à ce contrôle ?.......................................................

 **Exemple 4 :** On a interrogé 120 élèves de seconde sur le nombre de SMS envoyés par jour, on a regroupé les résultats en classe d'intervalles :

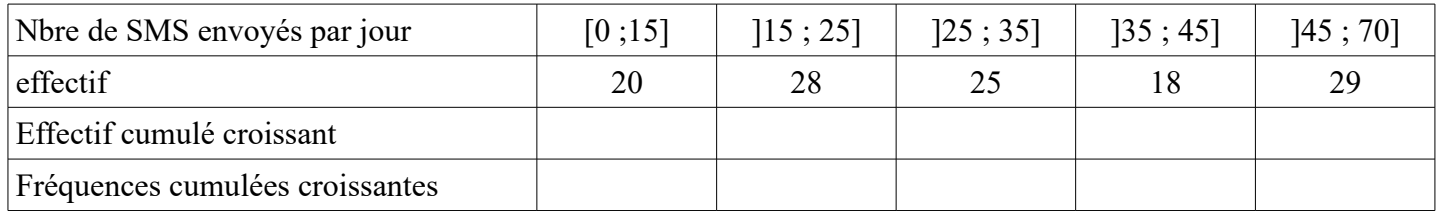

- Dans quel intervalle est comptabilisé un élève ayant envoyé 35 SMS ? ...................................
- Quel est le nombre d'élèves ayant envoyé au plus 25 SMS ?....................................................
- Quel est le pourcentage d'élèves ayant envoyés entre 25 et 35 SMS ? ….................................
- Quel est le pourcentage d'élèves ayant envoyés strictement plus de 45 SMS ?.........................................

# **III) Représentation d'une série statistique :**

On peut représenter des séries statistiques à l'aide d'histogramme, de diagrammes circulaires , de nuages de points, de diagramme en bâtons selon le type de la série statistique étudiée.

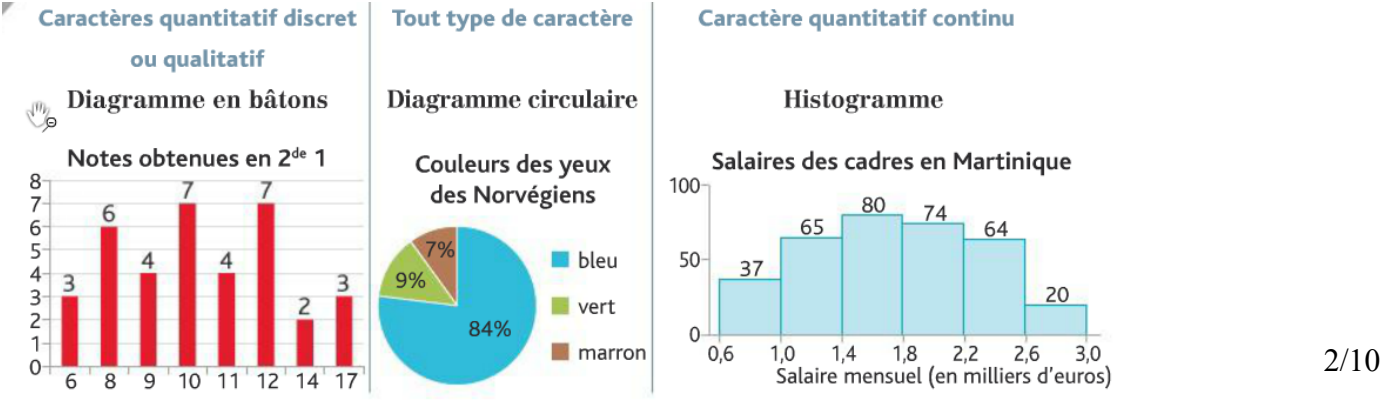

#### **Cas particulier de l'histogramme :**

- L'histogramme est utilisé pour représenter des séries statistiques définies par des classes d'intervalles.
- **L'aire de chaque rectangle doit être proportionnelle à l'effectif de la classe lui correspondant.**
- Dans le cas où les intervalles n'ont pas la même amplitude, la hauteur de chaque rectangle

 est égale à *effectif de <sup>l</sup> ' intervalle amplitude de <sup>l</sup> ' intervalle* Attention à ce dernier point

 **Exemple 5 :**Un magasin de chaussures a relevé le montant des achats de chaque client sur une semaine.

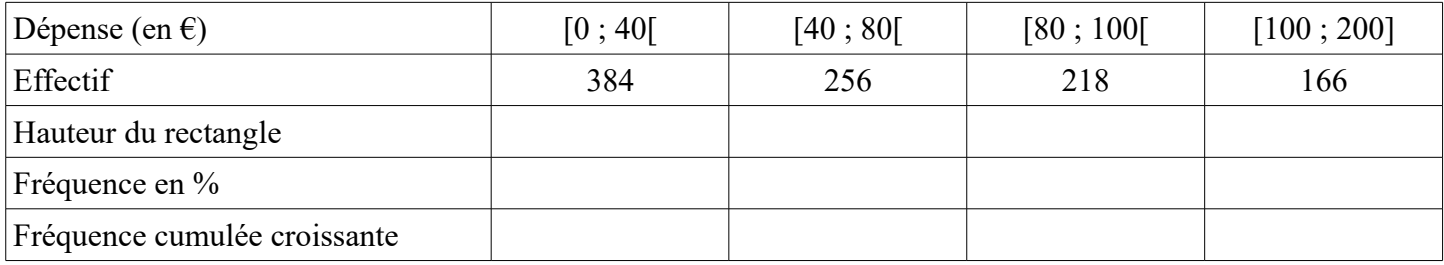

1. Compléter le tableau précédent.

2. Tracer l'histogramme représentant la série sur le graphique 1.

Tracer la ligne des fréquences cumulées croissantes sur le graphique 2 en utilisant les valeurs extrêmes des classes d'intervalles.

#### **Graphique 1 Graphique 2**

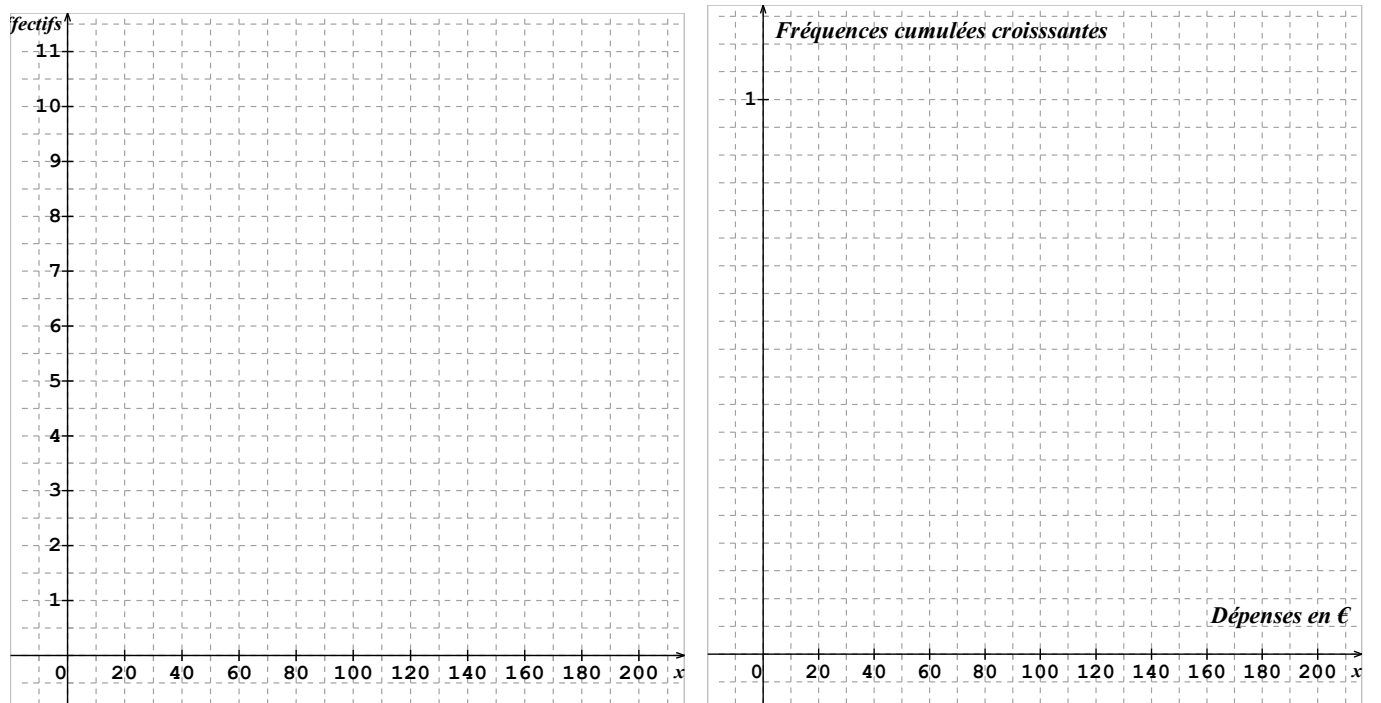

- 3. En déduire graphiquement, une approximation du pourcentage des clients ayant payés au plus 90  $\epsilon$  dans ce magasin. ..................................................................................................................................................
- 4. En déduire graphiquement, une approximation du pourcentage des clients ayant payés au moins  $50<sup>2</sup>$ dans ce magasin.........................................................................................................................................…

# IV) **Calculs de moyenne :**

### **1. Moyenne simple :**

 **Définition : La moyenne d'une série statistique est égale à la somme de toutes les valeurs divisée par l'effectif total.**

 **Exemple 6 :** Voici la taille de 5 joueurs de basket : 1,96 m ; 1,99 m ; 2,03 m ; 2,01 m et 1,98 m. Quelle est la moyenne des tailles de ces joueurs ?  **Calculs :**

La taille moyenne de ces 5 joueurs de basket est : …................................................

#### **2. Moyenne pondéré :**

# **Définition :La moyenne pondérée d'une série statistique s'obtient en :**

- **calculant la somme des produits de chaque valeur par leur effectif ;**
	- **en divisant le résultat obtenu par l'effectif total.**

**Exemple 7 :** Dans une classe, on a relevé le nombre de ½ journées d'absences par élève. Voici les résultats :

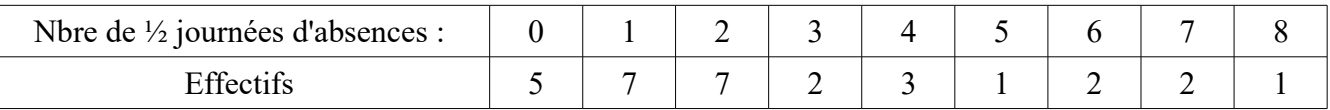

Quel est le nombre moyen de ½ journées d'absences ?

 **Effectif total :** …………………………………..

 **Calcul de la moyenne :**

#### **Exemple 8 :Calcul d'une moyenne de notes avec coefficients :**

Des coefficients sont affectés aux épreuves d'un concours d'examen . Marc a obtenu les notes suivantes :

Quelle est la moyenne de Marc à cet examen?

 **Calculs :**

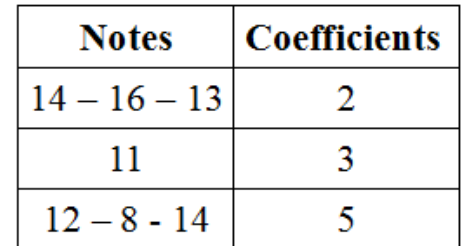

#### **3. Moyenne d'une série regroupée en classe d'intervalles :**

 **Définition : Pour calculer la moyenne d'une série regroupée en classe d'intervalles, il faut :**

- **déterminer les centres des classes (« leur milieu »)**
- **utiliser ces valeurs pour calculer la moyenne**

**Exemple 9 :** On considère le montant des achats à la caisse d'une supérette :

| Montant des achats (en $\epsilon$ ) | [0:14] | [14:20] | [20:30] | [30:50]         | [50:100] |
|-------------------------------------|--------|---------|---------|-----------------|----------|
| Effectifs                           | 45     |         |         | $\mathcal{A}^r$ |          |
| Centre des classes                  |        |         |         |                 |          |

 **Calculs :**

# **V) Médiane d'une série statistique :**

 **Définition : La médiane (Me) d'une série statistique est un nombre qui partage la série en deux « parties » de même effectif.**

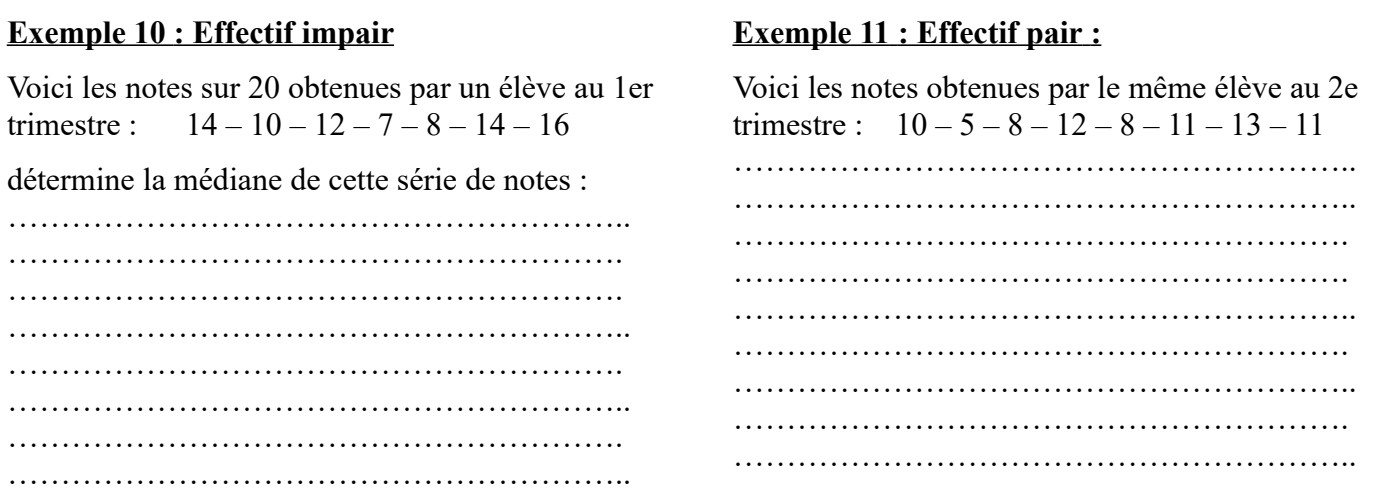

 **Exemple 12 :**Dans un magasin, on a répertorié le nombre de clés USB en fonction de leur capacité de mémoire (en GO) . Quelle est la médiane de cette série statistique ?

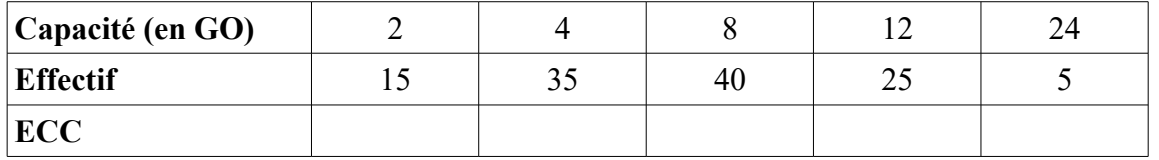

**Effectif total :** …..................................................................................................................................

 **Détermination de la médiane :**…...................................................................................................……………

……………………………………………………………………………………………………………………..

# **VI) Les quartiles :**

**Activité:** Voici les notes obtenus par deux groupes d'élèves :

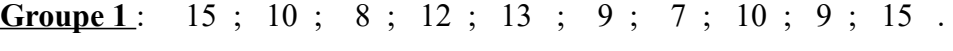

```
Groupe 2: 7; 12; 10; 9; 16; 8; 7; 11; 10; 18.
```
On voudrait savoir quel groupe réussit le mieux

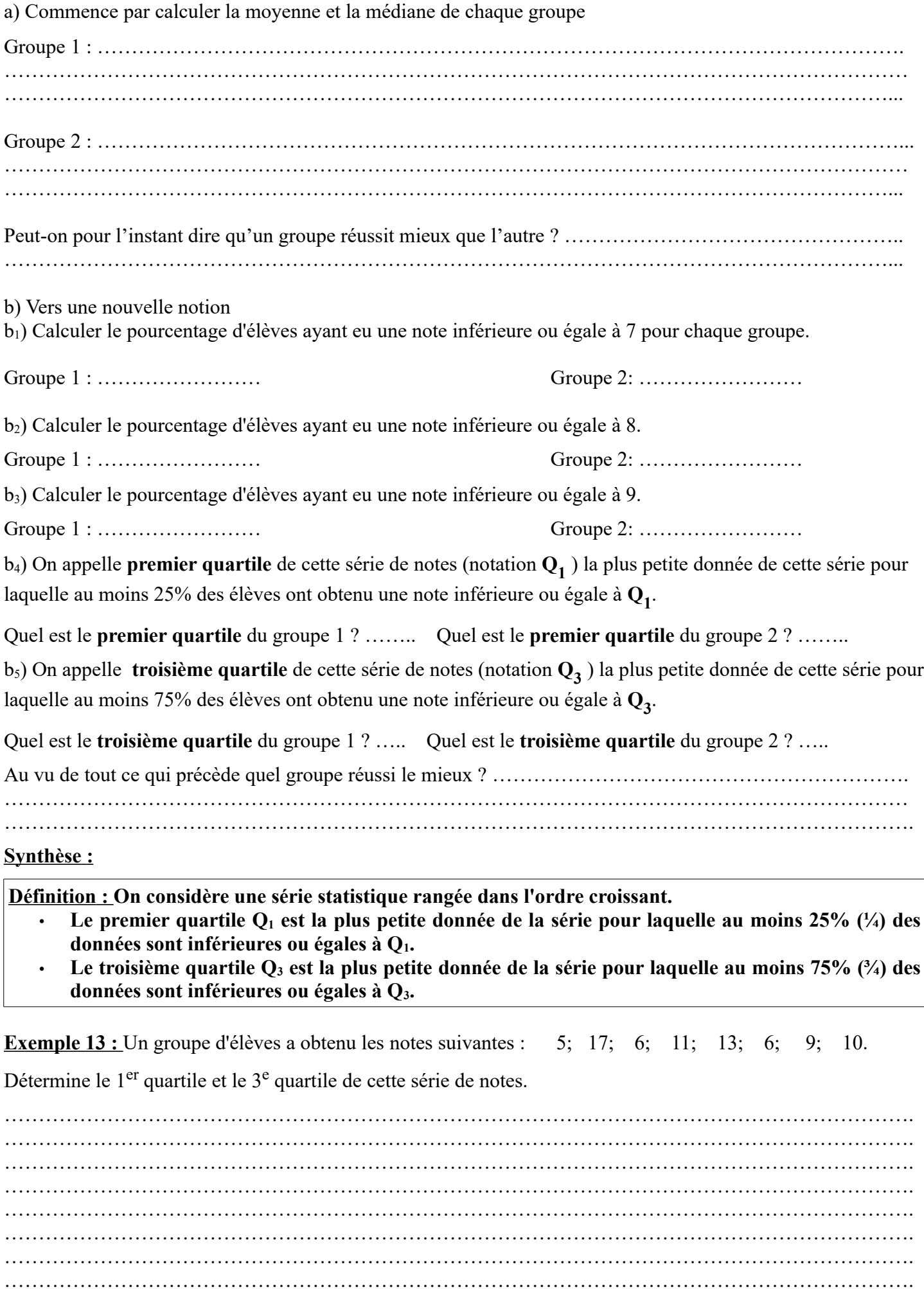

**Exemple 14** : Un groupe d'élèves a obtenu les notes suivantes : 8; 10; 7; 5; 8; 16; 13; 12; 14; 4; 10. Détermine le 1<sup>er</sup> quartile et le 3<sup>e</sup> quartile de cette série de notes.

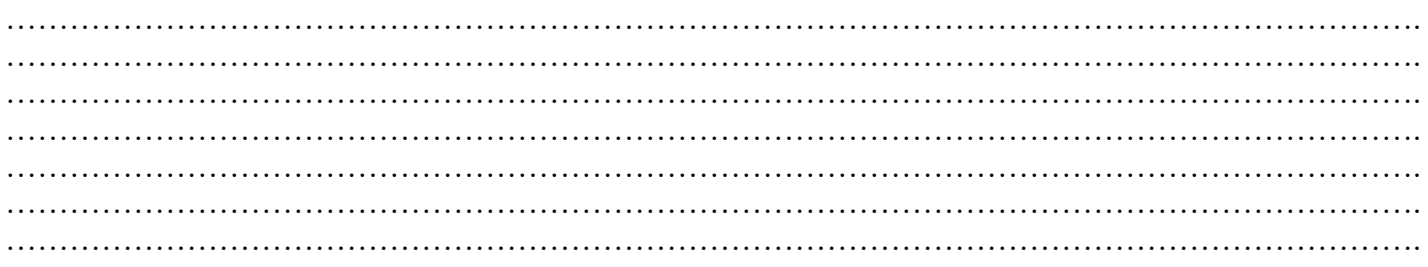

**Exemple 15:** Voici les pointures de tous les membres (catégorie cadet) d'un club sportif en vue de l'achat de chaussures de sport :

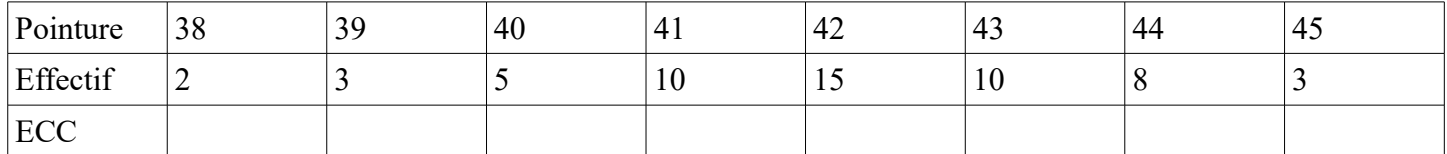

a) Quelle est la pointure médiane ?

……………………………………………………………………………………………………………………. ……………………………………………………………………………………………………………………. …………………………………………………………………………………………………………………….

b) Détermine le 1<sup>er</sup> quartile et le 3<sup>e</sup> quartile de cette série de notes.

……………………………………………………………………………………………………………………. ……………………………………………………………………………………………………………………. ……………………………………………………………………………………………………………………. ……………………………………………………………………………………………………………………. ……………………………………………………………………………………………………………………. …………………………………………………………………………………………………………………….

## **En pratique** :

Pour trouver  $Q_1$  et  $Q_3$ , on commence par ranger la série statistique dans l'ordre croissant. Deux cas se présentent :

► Soit l'effectif total N est divisible par 4 (dans ce cas on peut facilement faire des quarts)

Q<sub>1</sub> sera la donnée  $\frac{N}{4}$  de la série et Q<sub>3</sub> sera la donnée  $\frac{3N}{4}$  de la série.

► Soit l'effectif total N n'est pas divisible par 4 et dans cas

Q<sub>1</sub> sera la donnée de la série correspondant au plus petit entier supérieur à  $\frac{N}{4}$ .

Q<sub>3</sub> sera la donnée de la série correspondant au plus petit entier supérieur à  $\frac{3N}{4}$ .

# **Détermination de la médiane et des quartiles d'une série continue :**

 **Sur un exemple :** On a mené une étude statistique sur la durée de stationnement de véhicules sur un parking.

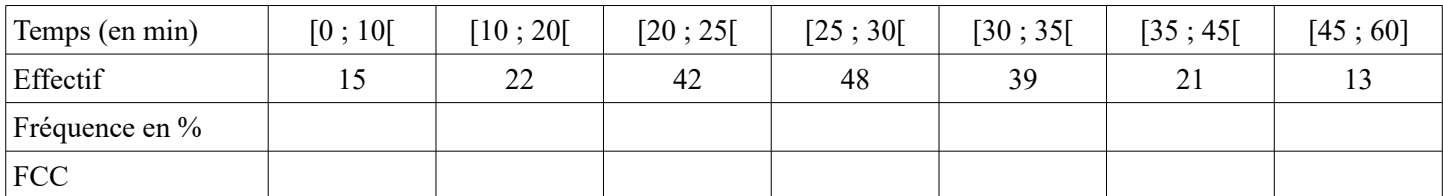

a) Complète le tableau précédent.

Quel est le pourcentage de véhicules stationnant moins de 25 minutes ? ………………………

Quel est le pourcentage de véhicules stationnant au moins 30 minutes ? ………………………

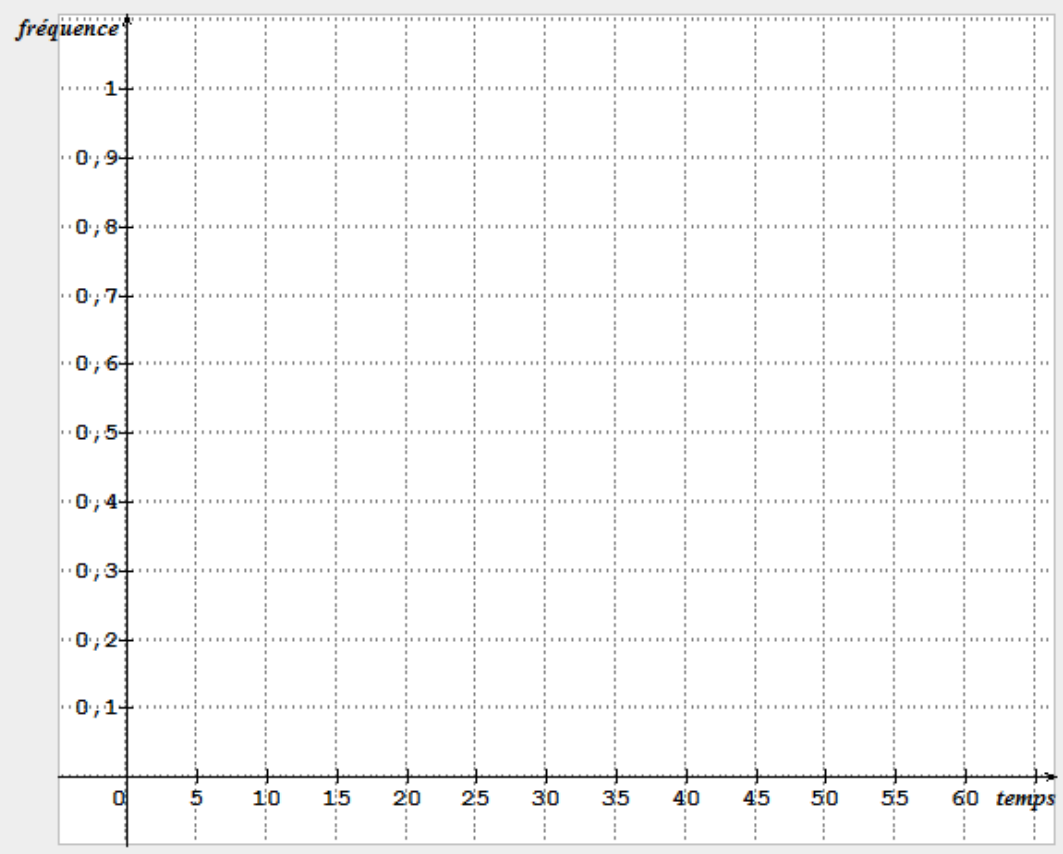

c) Sur le graphique ci-contre, tracer la courbe des fréquences cumulées croissantes.

d) Retrouver, graphiquement , la valeur de la médiane et des quartiles.

Par lecture graphique : Me ≈……… Q1 ≈ …………………… Q3 ≈ ………………………

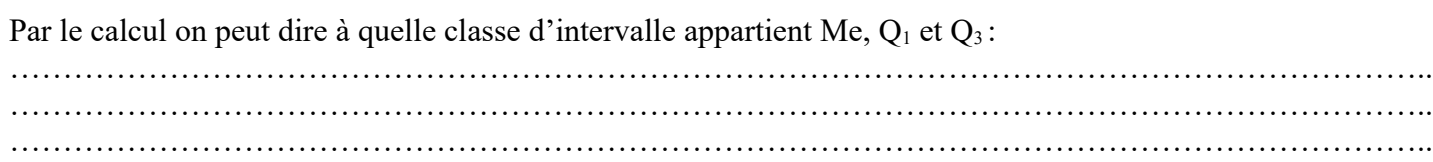

# **VII) diagramme en boite :**

Pour visualiser ces paramètres et la répartition des données de la série, on construit un diagramme en boite.

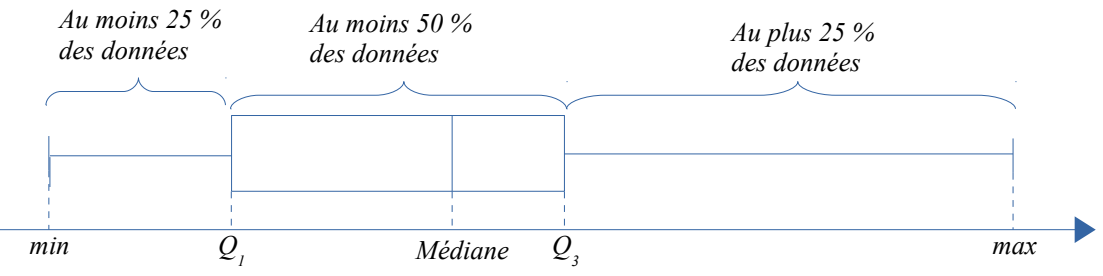

# **Remarques :**

- Le diagramme en boite est surtout utilisé pour comparer la répartition des données de plusieurs séries.
- Il arrive que l'on ne prenne pas en compte les 10% des données les plus petites (1er décile) et les 10% des données les plus grandes (9e décile) pour construire les « moustaches ». Alors, on représente par des points les données au delà de ces moustaches.

### **Définition :**

- **L'écart interquartile est la différence Q3 Q1 entre le troisième quartile et le premier quartile de la série. Il mesure la dispersion des 50% des valeurs qui entourent la médiane.**
- **[Q<sup>1</sup> ; Q3] est l'intervalle interquartile.**
- • **L'étendue est la différence entre les valeurs extrêmes de la série :** *x max*−*xmin* **.**

 **Exemple 16:** Un zoologiste étudie une espèce commune de papillon européen, le paon de jour. Voici des mesures de l'envergure de ce papillon :

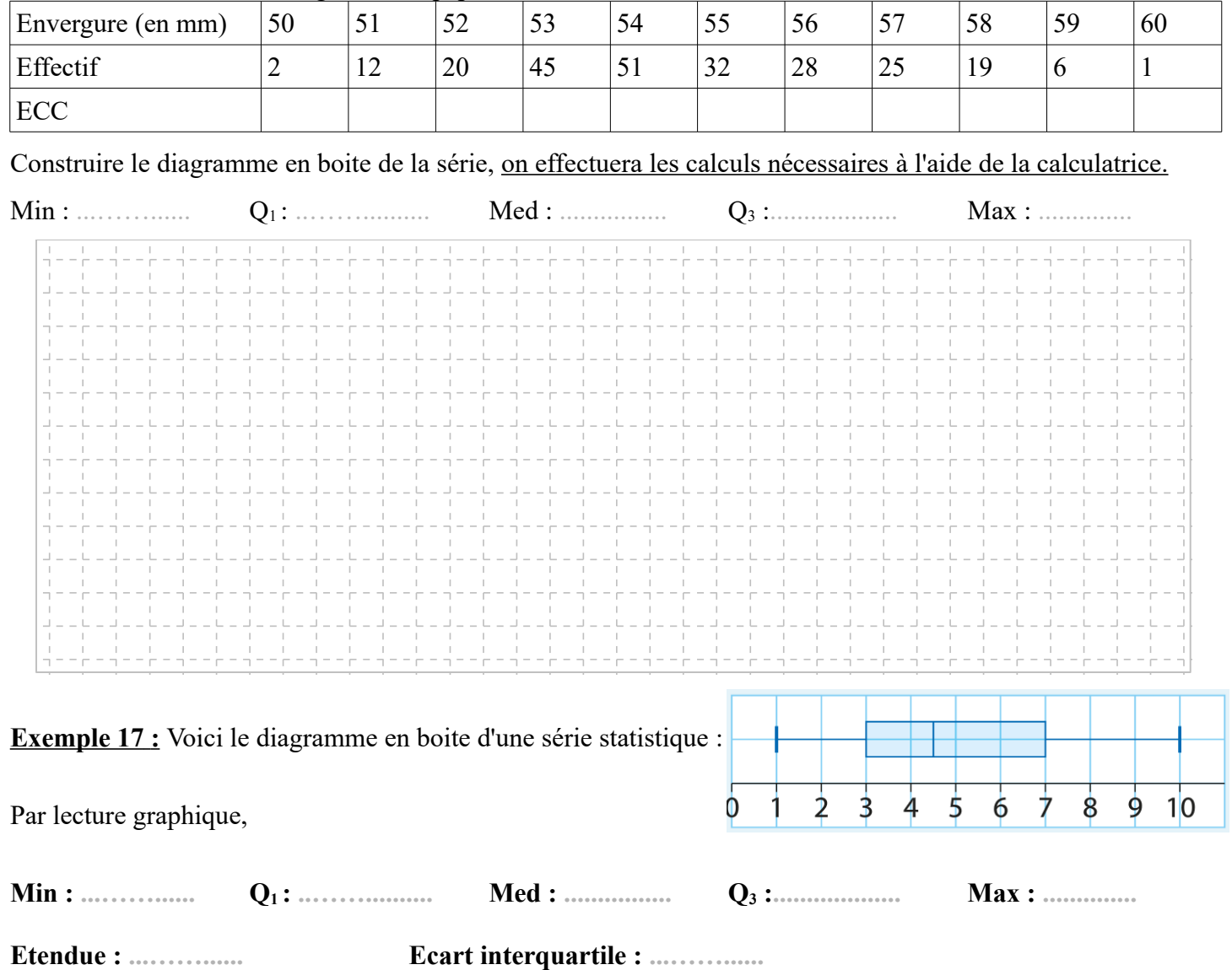

#### **VIII) Comparer deux séries statistiques :** 0

**Exemple 1 :** Voici les notes à un devoir de sciences de l'ingénieur, donné à deux groupes d'une même classe :

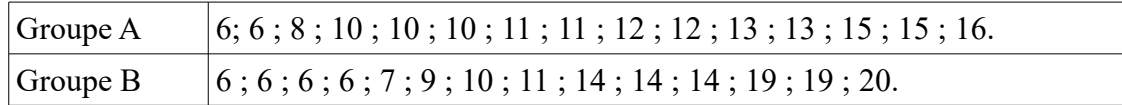

#### **A la calculatrice :**

a) Compléter le tableau suivant

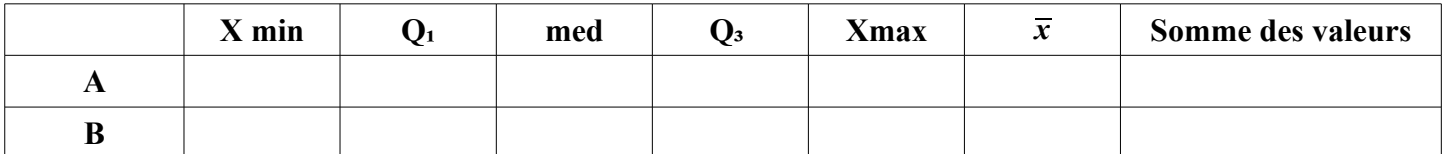

b) Comparer les notes des deux groupes. **...……...……………………………………………………………………………………………………………. ...……...……………………………………………………………………………………………………………. ...……...…………………………………………………………………………………………………………….**

#### **Exemple 18 :**

Afin de lutter contre les excès de vitesse lors de la traversée de son village, un maire a fait installer un radar indicateur de vitesse. Les vitesses des véhicules entrant dans le village ont été mesurée sur une journée avant la pose du radar, puis après la mise en service de celui-ci.

Les séries obtenues sont représentées par les diagrammes en boite ci-dessous :

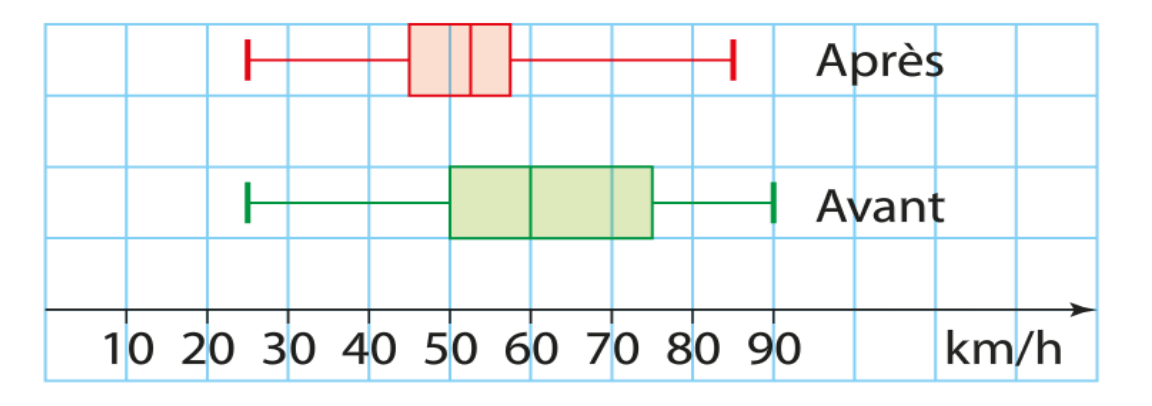

Décrire le comportement des automobiliste avant et après l'installation du radar en comparant les pourcentages définis par les quartiles et la médianes.